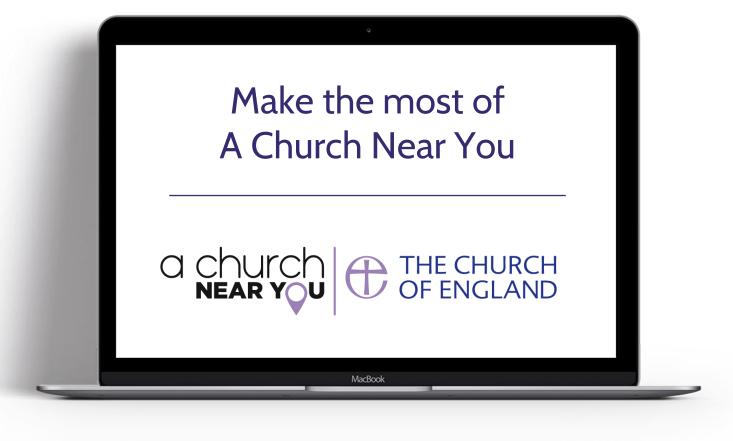

digital

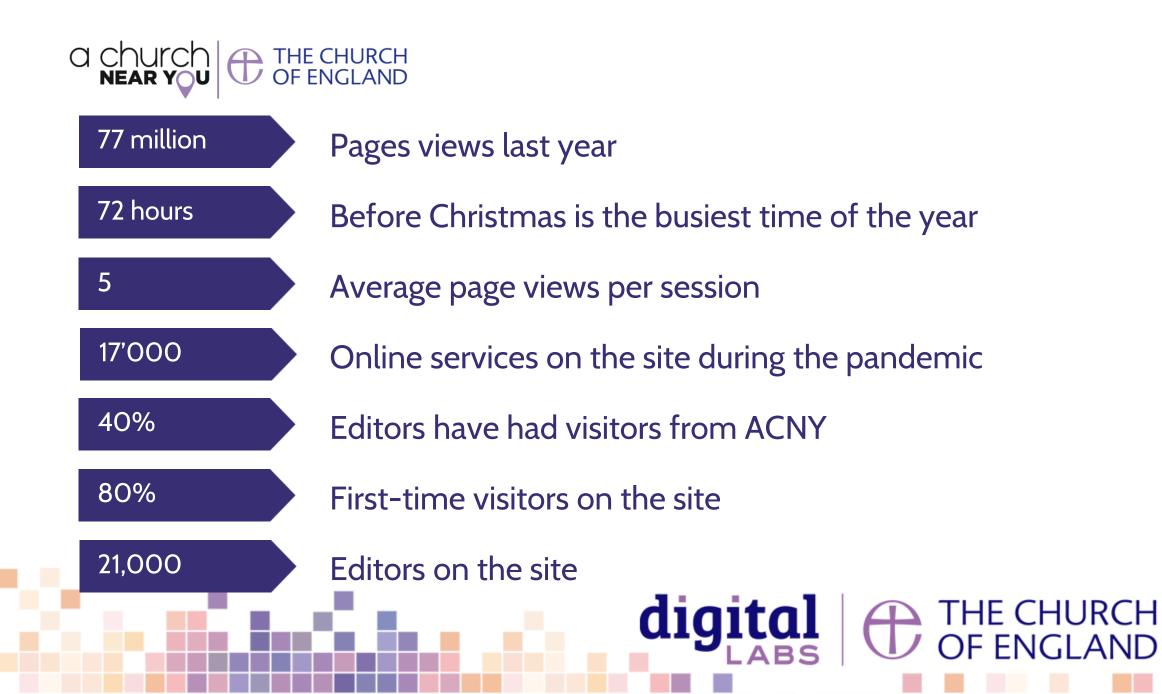

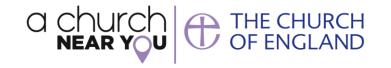

|                                                            |                                                                                                    | E CHURCH OF ENGLAND A CHU              | RCH NEAR YOU THE ARCHBISH          | OP OF CANTERBURY          |                |
|------------------------------------------------------------|----------------------------------------------------------------------------------------------------|----------------------------------------|------------------------------------|---------------------------|----------------|
|                                                            | IH                                                                                                    | E CHURCH OF ENGLAND A CHU              |                                    | IESENCE IN EVERY COMMUNIT |                |
|                                                            | Church of England → Diocese of Chester<br>Edit this Church<br>To start editing this Church's information<br>be able to request access.<br>1. Register for an Editor account. N<br>Near You. | ch<br>, you first need to create an AC | NY Editor Account. Once crea       |                           |                |
| <ul> <li>St Helen's Northwich</li> <li>About us</li> </ul> | <ol> <li>Log in to your account.</li> <li>Request access to edit the Churc<br/>searching for it from the ACNY das</li> </ol>                                                                |                                        | bage while logged in and com       | pleting the form you w    | ll find; or by |
| Baptism, Weddings, Funerals<br>Children at St Helens       | Register for an Edi                                                                                                    | tor account                            |                                    |                           |                |
| Our heritage                                               | EMAIL ADDRESS *                                                                                                    |                                        |                                    |                           | Ľ.             |
| Our worship                                                | FIRST NAME *                                                                                                    |                                        | LAST NAME *                        |                           |                |
| Place of Welcome                                           | PASSWORD *                                                                                                    |                                        |                                    |                           |                |
| Promising Future - our vision<br>for St Helen's            |                                                                                                    |                                        |                                    |                           | ø              |
| M/ho we are                                                | This should be at least 8 characters and a comb                                                                                                    | pination of upper and lower case le    | tters, numbers and at least one sr | ecial character.          |                |

## Become an editor of your church's A Church Near You page

Go to your church's page > Click on Edit this church

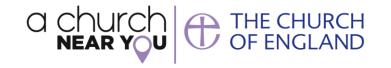

|                                                                                                    | THE CHURCH (                                                                                                    | OF ENGLAND A CHURCH NEAR YOU THE AR | CHBISHOP OF CANTERBURY THE ARCHBIS                                                                                                    | HOP OF YORK         |
|----------------------------------------------------------------------------------------------------|----------------------------------------------------------------------------------------------------|-------------------------------------|----------------------------------------------------------------------------------------------------|---------------------|
|                                                                                                    |                                                                                                    | MY CHURCHES AND BENEFICE            | SAFEGUAR                                                                                                    | DING LOG OUT        |
|                                                                                                    | Edit your homep<br>FRIENDLY CHURCH NAME *<br>All Saints<br>This will override the legal name of the church we will have imported |                                     | If your church is known by a nam<br>different to its legal name, you ca<br>that here.                                                                       |                     |
| <ul> <li>All Saints</li> <li>About us</li> <li>After School Club</li> <li>Children and Young People</li> <li>Safeguarding at All Saints</li> <li>Wednesday lunch club</li> </ul>                                                                                                    | Logo<br>All_saints_c<br>CLEAR UPL                                                                                                | church.png<br>.OAD                  | This logo is presented to users or<br>Church profile page. If you don't<br>have a logo, the Church of Englar<br>some resource which you might t<br>helpful. | currently<br>id has |
| Add a page       Image: Constraint of the state of the state of the st | Church building image                                                                                                    |                                     |                                                                                                    | 3/9                 |

## Edit your homepage

Click on the pencil by the name of your church

- Add your 'friendly' church name
- Logo
- Cover image

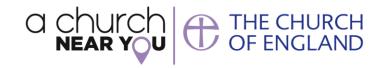

| ن<br>ا                                                                                                    |                                                                                         |
|----------------------------------------------------------------------------------------------------|-----------------------------------------------------------------------------------------|
|                                                                                                    |                                                                                         |
| Page content                                                                                                    | 5/                                                                                      |
| The Church of England's House of Bishops have advised that every church MUST display Safe                                                                                                    | guarding information.                                                                   |
| After your welcome message, which you can write to encourage visitors to your page to come along<br>you by sending you a message, please add Safeguarding information. We recommend the following                                                                                                    |                                                                                         |
| "The Parish is committed to the safeguarding of children, young people and adults. We follow the H have our own Parish Safeguarding Officer(s), PSOs. The Diocese's safeguarding pages contain vital I the Diocesan Safeguarding Advisor (DSA) who advise our PSOs. If you are concerned that a child or harm please contact the DSA. If you have immediate concerns about the safety of someone, please Children or Adults Services." | links and information including contacts for<br>adult has been harmed or may be at risk |
| Welcome to the All Saints, a church in the heart of Birmingham where everyone is welcome. We is but also throughout the week.                                                                                                    | meet on Sunday mornings for services,                                                   |
| Find out more about how you can get involved by looking at our Services and Events - we can't w                                                                                                    | vait to see you!                                                                        |
| The Parish is committed to the safeguarding of children, young people and adults. We follow the<br>and have our own Parish Safeguarding Officer(s), PSOs. The Diocese's safeguarding pages contail<br>contacts for the Diocesan Safeguarding Advisor (DSA) who advise our PSOs. If you are concerned<br>may be at risk of harm please contact the DSA. If you have immediate concerns about the safety                                 | in vital links and information including<br>d that a child or adult has been harmed or  |

MacBook

Click the text area above and start typing

and your local authority Children or Adults Services.

#### Add a welcome message

Click on the pencil by the name of your church > scroll down to Page Content.

Be welcoming, and tell people how they can find you online at this time.

THE CHURCH OF ENGLAND

Use the suggested text to add safeguarding information.

digita

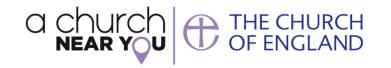

| Charity and donations                                    |                                                                                                    |
|----------------------------------------------------------|----------------------------------------------------------------------------------------------------|
| TAKE ONLINE DONATIONS                                    | This option turns on the online offering box on your profile pag                                          |
| ONLINE DONATION URL                                      | There are many platforms to cho<br>from, we've compiled a list.                                           |
| https://www.justgiving.com/fundraising/tomswalkforthenhs | nom, <u>ne ve complica a nas</u> .                                                                        |
| BANNER TITLE                                             | The banner title and description fields are optional, and allow you                                       |
| Donate                                                   | override the banner's default tex                                                                         |
| BANNER DESCRIPTION TEXT                                  |                                                                                                    |
| Support our work in the community through online giving  |                                                                                                    |
| CHARITY NUMBER                                           | Enter your PCC Charity Number i                                                                           |
| 1234567                                                  | the field provided to display to<br>footer of your site. Leave <b>P</b><br>empty if you do not have a PCC |

## Add a donate button

Click on the pencil by the name of your church

- Scroll to Charity and Donations
- Tick the box to take online donations
- Add the link to your online donations tool
- Edit the title and description

digital

• Go to Resource Hub for downloadable donation resources

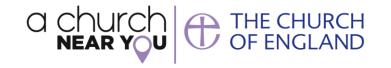

|                                                                                | Q                                                                                                    |
|--------------------------------------------------------------------------------|----------------------------------------------------------------------------------------------------|
|                                                                                | THE CHURCH OF ENGLAND A CHURCH NEAR YOU THE ARCHBISHOP OF CANTERBURY THE ARCHBISHOP OF YORK                                      |
|                                                                                | MY CHURCHES AND BENEFICES MY ACCOUNT RESOURCE HUB SAFEGUARDING LOG OUT                                                           |
|                                                                                | Church of England $\rightarrow$ Diocese of Southwell & Nottingham $\rightarrow$ Nottingham Saint Peter and All Saints Add a page |
|                                                                                | PAGE TITLE * eg: Leaders, or Youth Group                                                                                         |
|                                                                                | eg. Leaders, dri routh droup                                                                                                    |
| <ul> <li>All Saints' (in the Parish of<br/>St Peter and All Saints)</li> </ul> | Page content *                                                                                                    |
| <ol> <li>About us</li> </ol>                                                   | Type your text, highlight text to style or add links                                                                             |
| Add a page 🖍                                                                   |                                                                                                    |
| Find us<br>Raleigh Street Nottingham                                           |                                                                                                    |
| Get in touch<br>(0115) 948 3658                                                | Click the text area above and start typing                                                                                       |
| 📋 Services and events 🛛 🕂 🖍                                                    | Coveringan                                                                                                    |
| News and Notices +                                                             | Cover image                                                                                                    |
| <ul> <li>Facilities</li> </ul>                                                 | You have not yet uploaded a file. This image is used is used to show users what your Church looks like from the                  |
| ⑦ More information                                                             | UPLOAD Outside. It appears in places like search                                                                                 |
|                                                                                | MacBook                                                                                                    |

## Add a page

💻 Add a page 🖉

• Format the text by highlighting the text with the cursor and selecting an option.

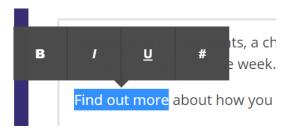

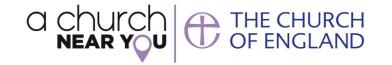

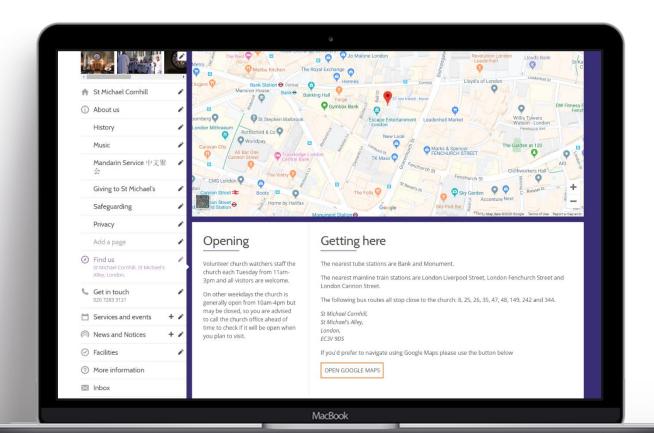

#### Edit find us

#### Find us > Getting here

# Include bus routes, train stations, car parks and access information

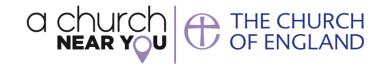

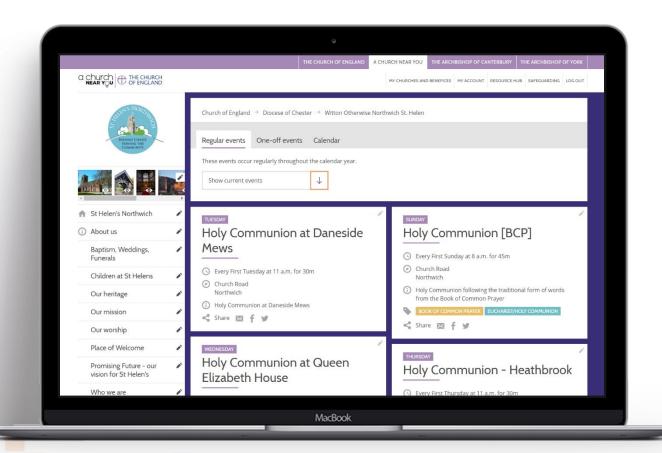

#### Add services and events

#### Services and events

digital

- Click + to add a new event
- Click 🖉 to edit an event
- Copy an event to another church by scrolling to the bottom of the editable event and selecting copy

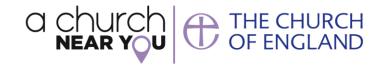

# Optional details 6/7 WEB LINK https://www.facebook.com/thechurchofengland Please make sure you include "http://www" when pasting the link. LIVE STREAM URL

## Link to your online services

- Services and events
- Click + to add a new event
- Click *C* to edit an event
- Fill in the event details
- Scroll down to section 6 and paste the link to the pre-recorded or live video

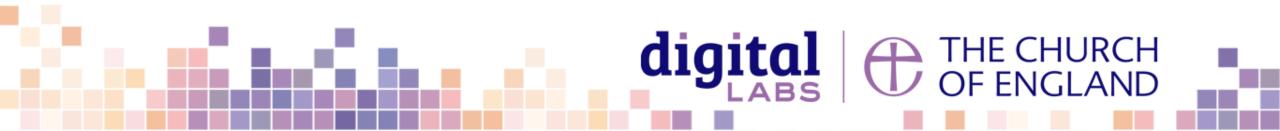

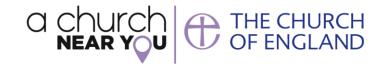

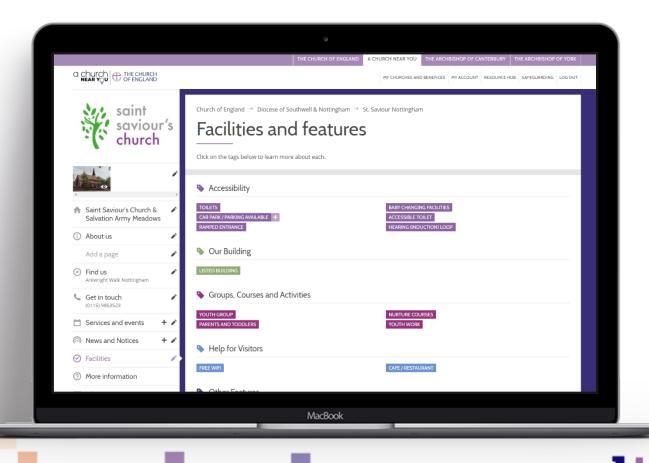

#### Enter facilities & features

#### **E** Facilities

• Select every relevant tag to make your church more discoverable in the search.

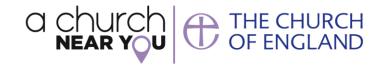

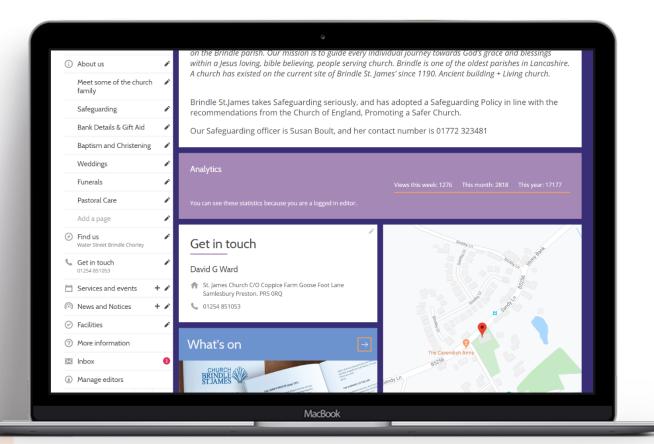

#### Check your analytics

Homepage > this week, month and year

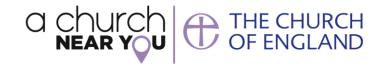

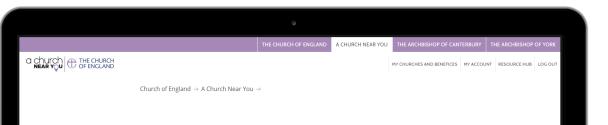

#### Custom domain setup

To use your existing web address to point towards your A Church Near You page, you will need to

1. Log into your account with your domain name provider

2. Forward the address to point to this new location

We have provided a step-by-step explanation below using the example of <u>123 Reg</u>, our preferred suppler. If you aren't registered with 123Reg we have provided links to the top domain name providers below. Select the provider your website address is registered with to be taken to their help article on how to forward your domain.

Fasthosts / GoDaddy / 1and1 / Names / Google

If your domain is registered with a company not listed above, please visit the support/help section of their website to find out how to forward your domain to your a Church Near You page.

Once this has been done, you will then be able to delete your website and cancel the hosting payment plan. All you will need to continue to pay is the annual domain name fee through your existing provider. It is free to use A Church Near You for your website and we won't ever charge you for this service.

MacBook

If you do not yet have a personalised web address, use 123 Reg to register your domain name and then follow the steps here.

#### Sign-in to the 123 Reg control panel

Set up your A Church Near You page as your main website by switching your domain

Custom domain set up

www.achurchnearyou.com/custom-domain

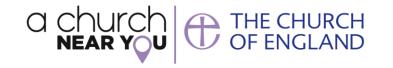

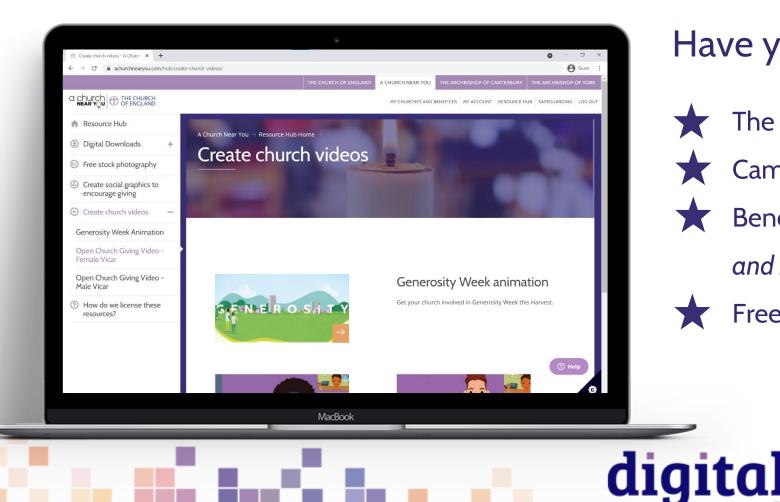

#### Have you tried these features?

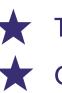

The Resource Hub video generator Campaign mode - Homepage

Benefice home page – *My churches* 

and benefices

Free stock photography - Resource Hub

# Language and tone

Be welcoming and inclusive with language, using descriptions where necessary so that visitors feel included and welcome in our church community.

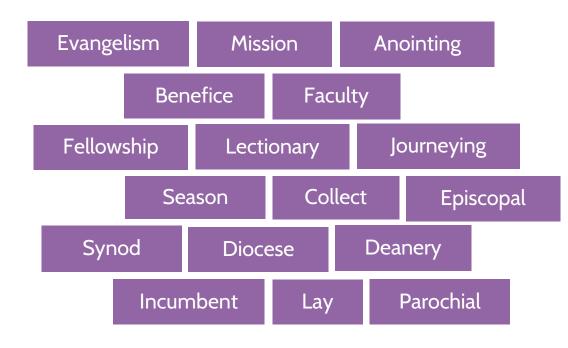

Jargon

Words which may make sense to us, but without explanation, can be jargon to those unfamiliar with Christianity or Anglicanism

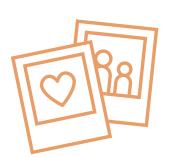

digita

Welcoming language Avoid phrases which may portray an 'us' and 'them' tone, such as:

- 'Join us...'
- 'If you are new...'
- 'speak to Dave for more info'

# Useful tools – Photography and design

www.canva.com

www.spark.adobe.com

www.unsplash.com

www.pixabay.com

www.pexels.com

www.freepik.com

achurchnearyou.com/hub

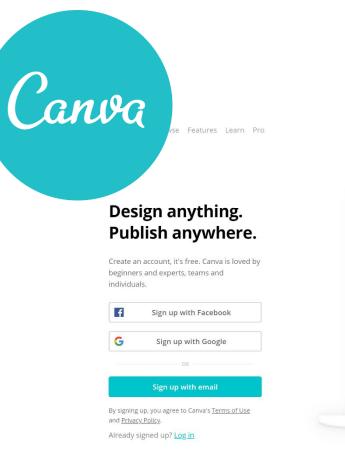

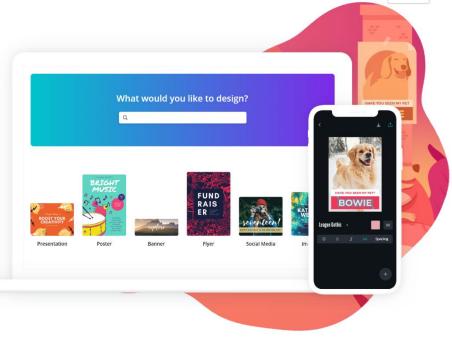

⊕ English (US) ∨

Log in

Sign up

# **digital** THE CHURCH OF ENGLAND

Blogs Webinars Newsletter Conference

Discover the free resources for churches

Churchofengland.org/DigitalLabs

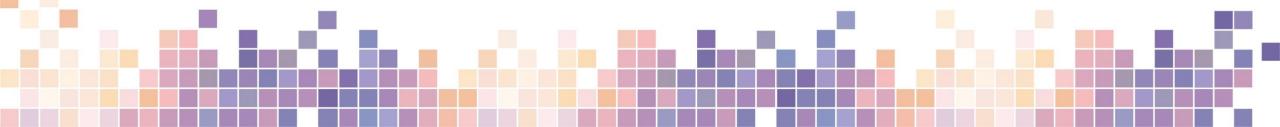